Documentation - Wiki - http://debian-facile.org/

# **La commande userdel**

- Objet : commande userdel
- Niveau requis : [débutant,](http://debian-facile.org/tag:debutant?do=showtag&tag=d%C3%A9butant) [avisé](http://debian-facile.org/tag:avise?do=showtag&tag=avis%C3%A9)
- Commentaires : La commande « userdel » modifie les fichiers des comptes du système en supprimant toutes les entrées qui se réfèrent à login.
- Débutant, à savoir : [Utiliser GNU/Linux en ligne de commande, tout commence là !](http://debian-facile.org/doc:systeme:commandes:le_debianiste_qui_papillonne)
- Suivi :
	- © Création par **&** [mattux](http://debian-facile.org/utilisateurs:mattux) le 17/06/2007
	- $\circ$  Testé par  $s$ smolski le 15/10/2012
- Commentaires sur le forum :  $C$ 'est ici<sup>[1\)](#page--1-0)</sup>

## **Syntaxe**

userdel <option> <user>

### **Utilisation**

Pour utiliser cette commande, les droits de root<sup>[2\)](#page--1-0)</sup> sont nécessaires.

Pour que la suppression du compte puisse être effectuée, le compte utilisateur doit exister et ne doit pas être en cours d'utilisation.

Voici un exemple de suppression d'un compte utilisateur :

#### userdel jchalle

Sans argument, cette commande supprime les informations relatives au compte des fichiers :

- 1. /etc/passwd
- 2. /etc/group
- 3. /etc/shadow

Mais tous les fichiers de l'utilisateur sont encore présents dans le répertoire de travail de l'utilisateur !

### **option -r**

Pour que la suppression efface également tous les fichiers que possédait l'utilisateur, il suffit d'adjoindre l'option -r à la commande userdel.

Voici un exemple de suppression d'un compte utilisateur ainsi que de tous les fichiers qu'il possédait

dans son répertoire de travail :

#### userdel -r jchalle

[1\)](#page--1-0)

N'hésitez pas à y faire part de vos remarques, succès, améliorations ou échecs ! [2\)](#page--1-0)

#### [la commande su](http://debian-facile.org/doc:systeme:su)

From: <http://debian-facile.org/> - **Documentation - Wiki**

Permanent link: **<http://debian-facile.org/doc:systeme:userdel>**

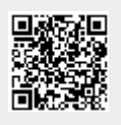

Last update: **29/05/2015 13:39**